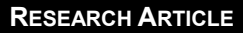

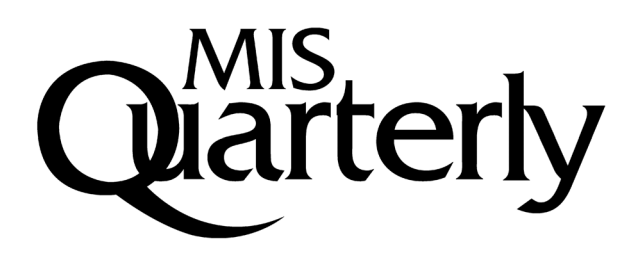

### **CAN ONLINE WAIT BE MANAGED? THE EFFECT OF FILLER INTERFACES AND PRESENTATION MODES ON PERCEIVED WAITING TIME ONLINE**

#### **Younghwa Lee**

Department of Management, College of Business Administration, University of Northern Iowa, Cedar Falls, IA 50614 U.S.A. {gabe.lee@uni.edu}

#### **Andrew N. K. Chen**

Accounting and Information Systems, School of Business, University of Kansas, 1300 Sunnyside Avenue, Lawrence, KS 66045 U.S.A. {achen@ku.edu}

#### **Virginia Ilie**

School of Management, California Luthern University, 60 West Olsen Road, Thousand Oaks, CA 91360 U.S.A. {ilie.virginia@gmail.com}

## **Appendix A**

#### **Input Screens, Filler Interfaces, and Output Screens for the Simulated Online Travel System**

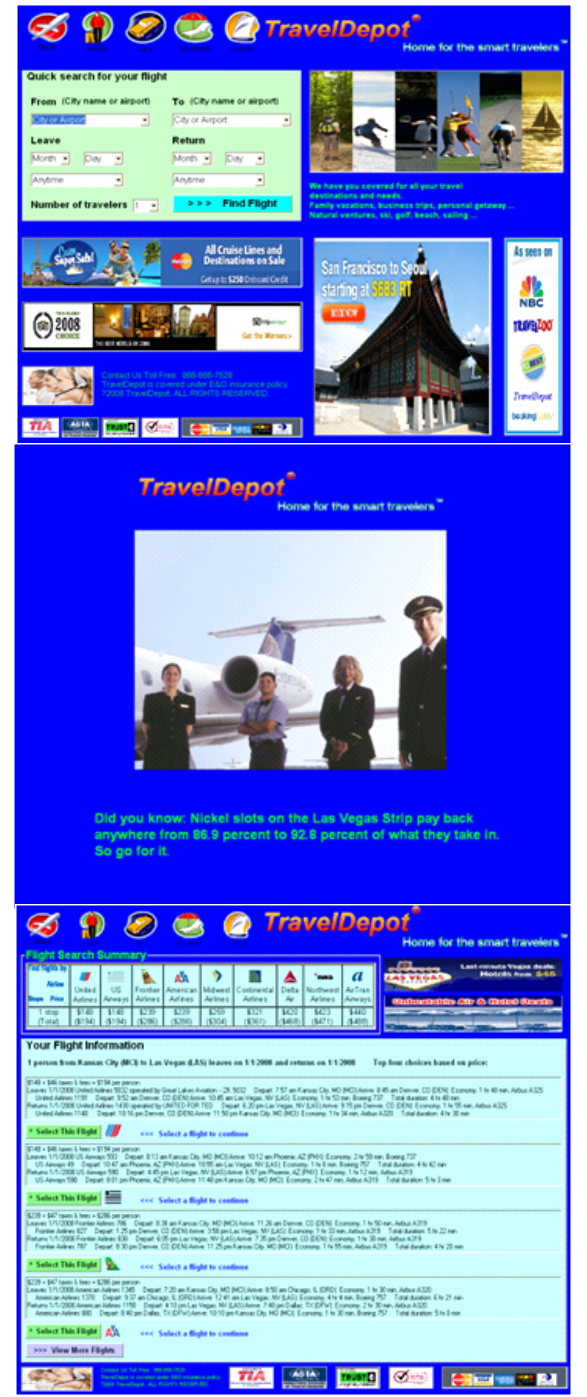

#### **Generic Filler Interface Condition <b>Relevant Filler Interface Condition**

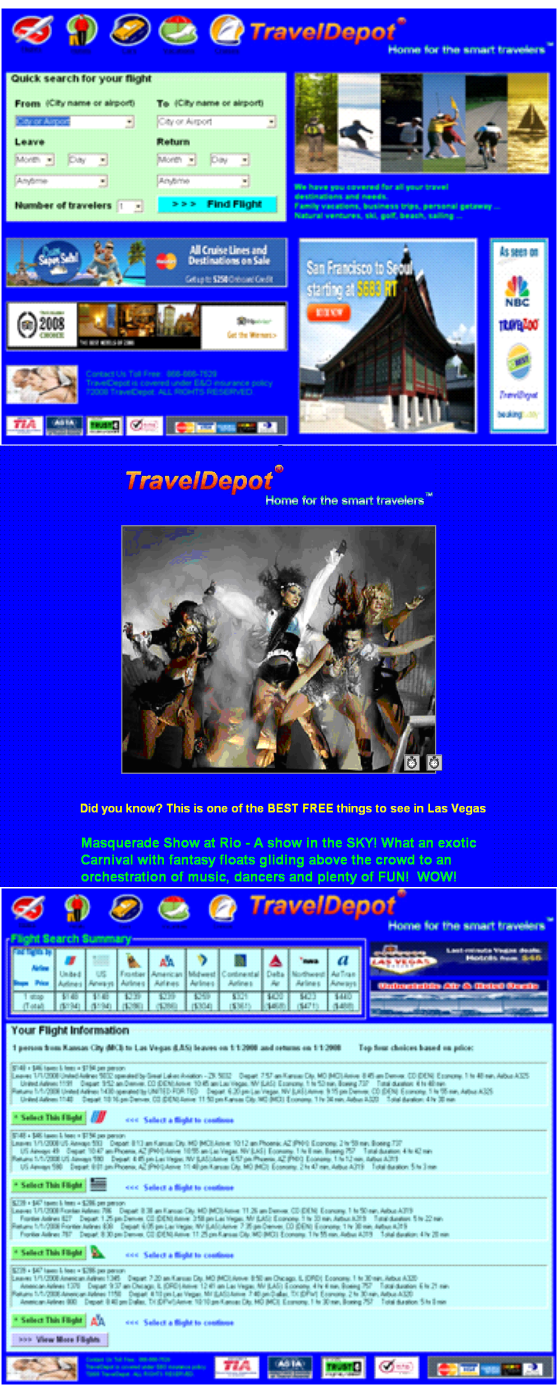

### **Appendix B**

#### **Instrument Items**

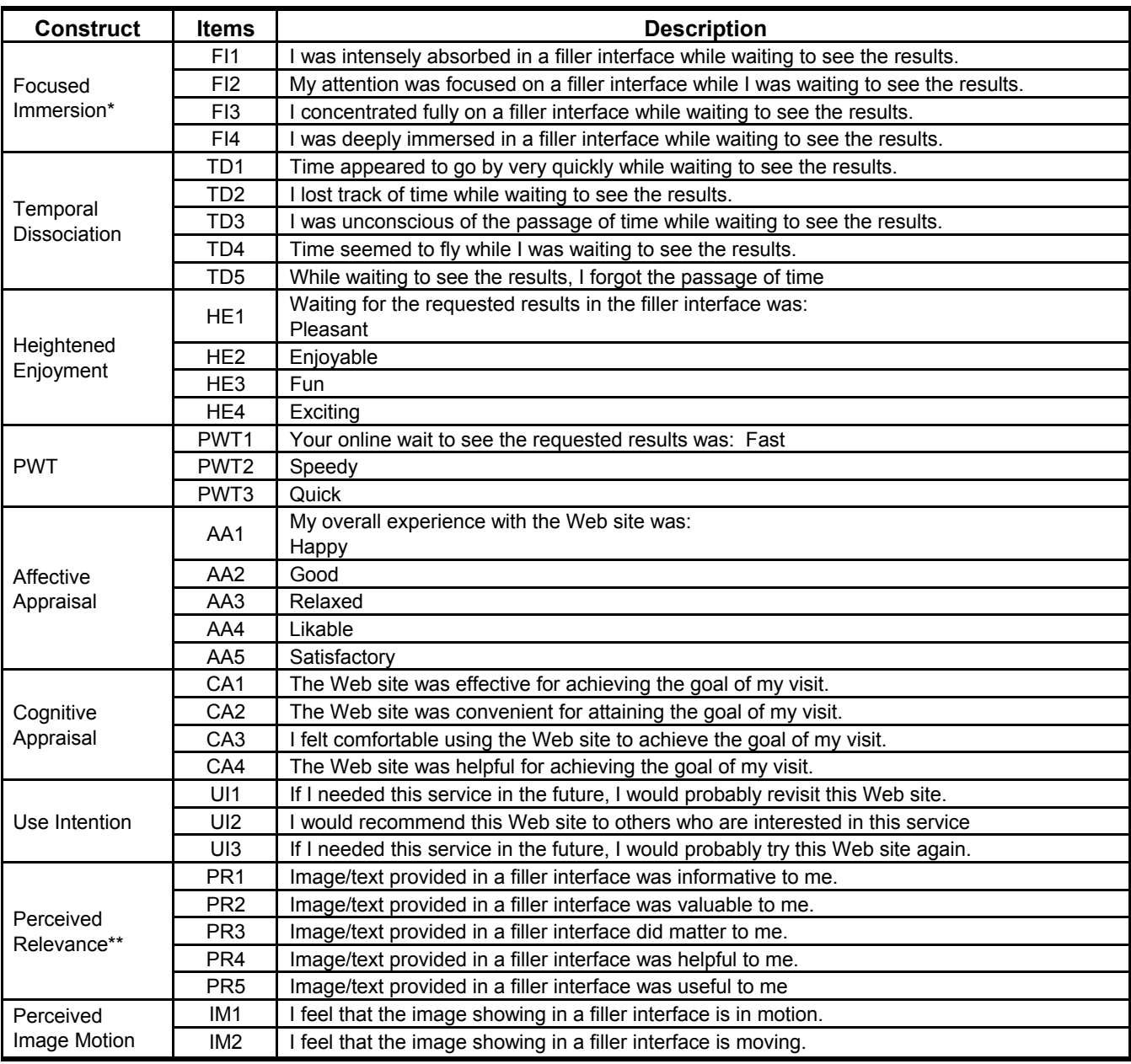

Note: Seven-point Likert-type scales were used to measure the items above (1 = strongly disagree to 7 = strongly agree) except for perceived relevance, which uses five-point scales.

\*In the no-filler interface condition, subjects did not see a filler interface and thus we could not directly use the same items to measure "focused immersion on the filler interface." Instead, we used items to measure "focused immersion on waiting" (e.g., I was intensely absorbed in the waiting while waiting to see the results). After gathering the data, we reverse coded the items for the no-filler interface condition before conducting our ANOVA tests. The derived scores for both the no-filler and the filler interface conditions represented the degree of distracted attention from waiting itself.

\*\*For pretests of perceived relevance and image motion, we did not include the wording "in a filler interface" in items.

## **Appendix C**

### **Pretests for Study 3**

#### *Independent Variables*

In order to develop the treatment conditions for the relevance of text and images, we first recruited 15 subjects who had at least 1 year of usage experience with travel Web sites and had visited the destination city (Las Vegas) at least once. After explaining the purpose of our study, we asked them to identify three highly relevant texts/images and three generic (i.e., low relevant) texts/images pertaining to the search outcome (e.g., Las Vegas). The operational definition of relevance is rooted in visual search theory, the extent to which filler design components (e.g., text or image) are perceived as being pertinent to the search tasks. After sorting and regrouping their inputs, we identified 13 texts and 17 images. Four doctoral students examined these results and selected two highly relevant texts (e.g., "Masquerade Show at Rio – A Show in the SKY! What an exotic Carnival with fantasy floats gliding above the crowd to an orchestration of music, dancers and plenty of FUN!"), two generic texts (e.g., "TravelDepot always strives to offer the best price and flight selection for customers like you. Please wait while we are searching for your flights. Thank you very much."), five high relevant images,<sup>1</sup> and five generic images. The same 15 subjects then evaluated the relevance of these selected text passages and images on five relevance scales (McKinney et al. 2002). That is, each subject evaluated the relevance-level of each image/text by using items such as "Information (images) provided in the filler interface was informative to me" (Cronbach's  $\alpha$  = .872). According to the relevance rankings of the images and text, we derived one highly relevant text, one generic text, five highly relevant images, and five generic images. As we show in Table C1, our subjects noted significant differences on their perceived relevance between relevant and generic images and text.

Based on motion effect theory, image motion was operationalized as a rapidly changing image slideshow representing the illusion of movement (ChanLin 2000). Images were classified into two experimental conditions: moving and static. We fixed the waiting time to 16 seconds (see footnote 3 in the paper) and created five different filler interfaces. For example, in the one-image-in-sixteen-seconds condition (static image), only one image appeared during the 16-second wait period. In the five-images-in-sixteen-seconds condition, five different images appeared sequentially during the 16-second wait period. The five highly relevant images identified earlier by these subjects were used in these interface designs. The same 15 subjects assessed image motion for each one of these five filler interface conditions using two perceived image motion items (e.g., "I feel that the image showing in a filler interface is in motion") (Cronbach's  $\alpha$  = .754). The results of the ANOVA test indicated that subjects perceived significant differences in image motion across the five screen manipulations. A *post hoc* test (see Table C2) also indicated significant differences between all conditions, except between the four images in 16 seconds and 5 images in 16 seconds condition (Tukey HSD: mean difference =  $-.05$ , SE = .17, p > .05). We also performed another ANOVA test with less relevant images and found the same results. From these results, we selected the one-image-in-sixteen-seconds condition as the static condition and the four-images-in-sixteenseconds condition as the motion condition to test the effect of image motion on online wait perceptions.

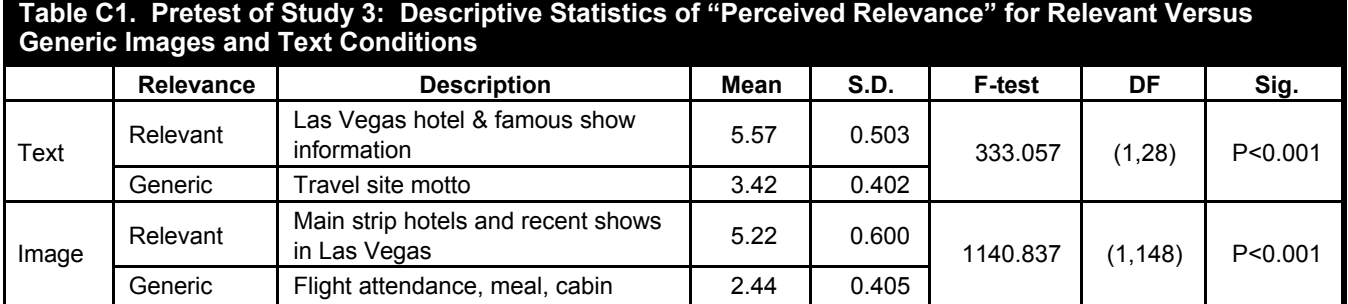

\*Five perceived relevance items were used to calculate mean and standard deviation. A seven-point Likert-type scale was used to measure the items (1 = Strongly disagree… 7 = strongly agree)

<sup>&</sup>lt;sup>1</sup>We need five high and low relevant images to design filler interfaces and investigate the effect of static versus moving images.

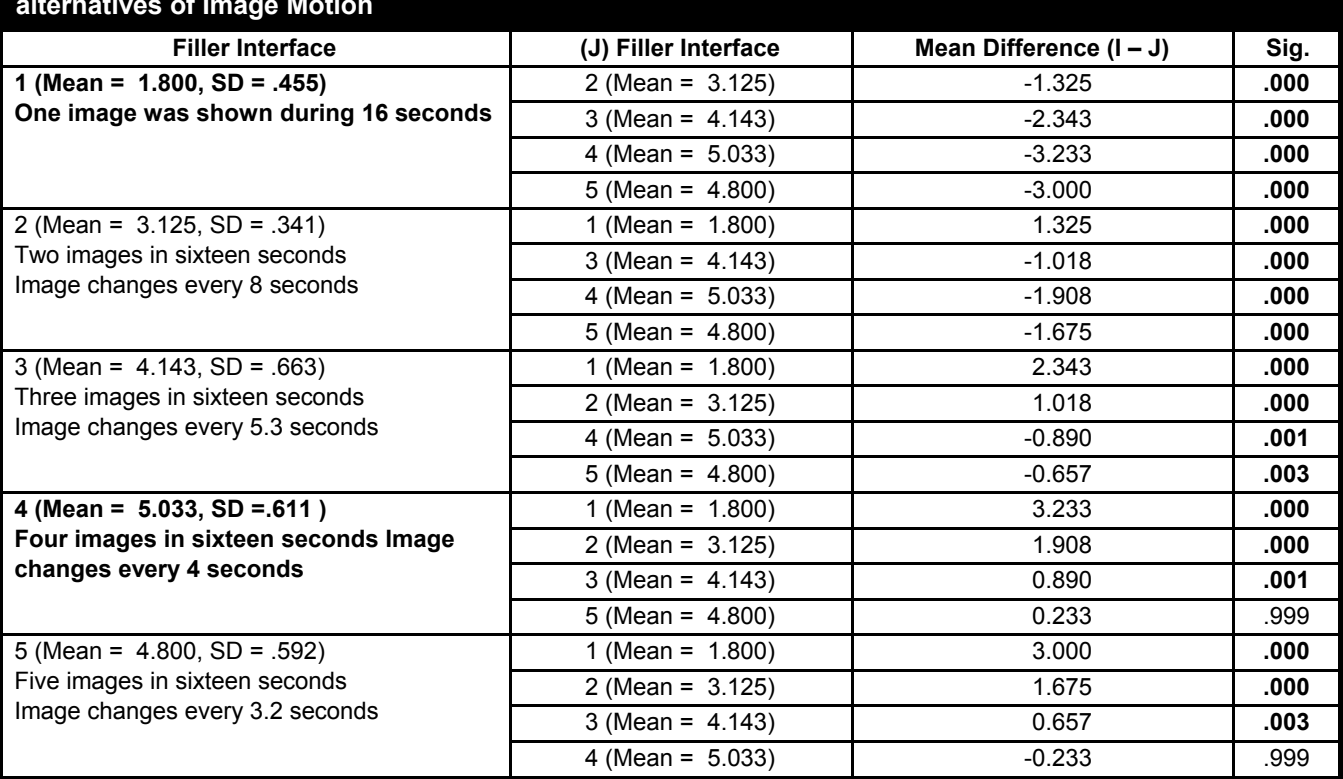

#### **Table C2. Pretest of Study 3: Descriptive Statistics and Comparisons of "Perceived Image Motion" for alternatives of Image Motion**

\*Two perceived image motion items were used to calculate mean and standard deviation. A seven-point Likert-type scale was used to measure the items  $(1 =$  Strongly disagree,  $7 =$  strongly agree)

#### *Dependent Variables*

We used the same measures from Study 1 to assess temporal dissociation and focused immersion, and included yet another variable, heightened enjoyment. As discussed in the hypotheses section, in addition to focused immersion and temporal dissociation, users may also perceive enjoyment when they see interface design objects that provide informational and visual support for completing their tasks or moving objects (Hong et al. 2005). Heightened enjoyment was measured using four items from Agarwal and Karahanna (2000) (see Appendix C). An exploratory study with 38 business school students who have used online travel sites was conducted for these dependent variables. All measures showed appropriate levels of convergent and discriminant validity (Eigenvalue for the three constructs were all greater than 1; all factor loading scores were greater than 0.728; and each item grouped well with its own construct). Cronbach's alpha values were all greater than 0.929 indicating appropriate reliability.

#### *References*

Agarwal, R., and Karahanna, E. 2000. "Time Flies When You're Having Fun; Cognitive Absorption and Beliefs about Information Technology Usage," *MIS Quarterly* (24:4), pp. 665-694.

ChanLin, L. H. 2000. "Attributes of Animation for Learning Scientific Knowledge," *Journal of Instructional Psychology* (27), pp. 228-238. Hong, W., Thong, J. Y. L., and Tam, K. Y. 2005. "The Effects of Information Format and Shopping Task on Customers' Online Shopping Behavior: A Cognitive Fit Perspective," *Journal of Management Information Systems* (21:3), pp. 149-184.

McKinney, V., Yoon, K., and Zahedi, F. M. 2002. "The Measurement of Web-Customer Satisfaction: An Expectation and Disconfirmation Approach," *Information Systems Research* (13:3), pp. 296-315.

## **Appendix D**

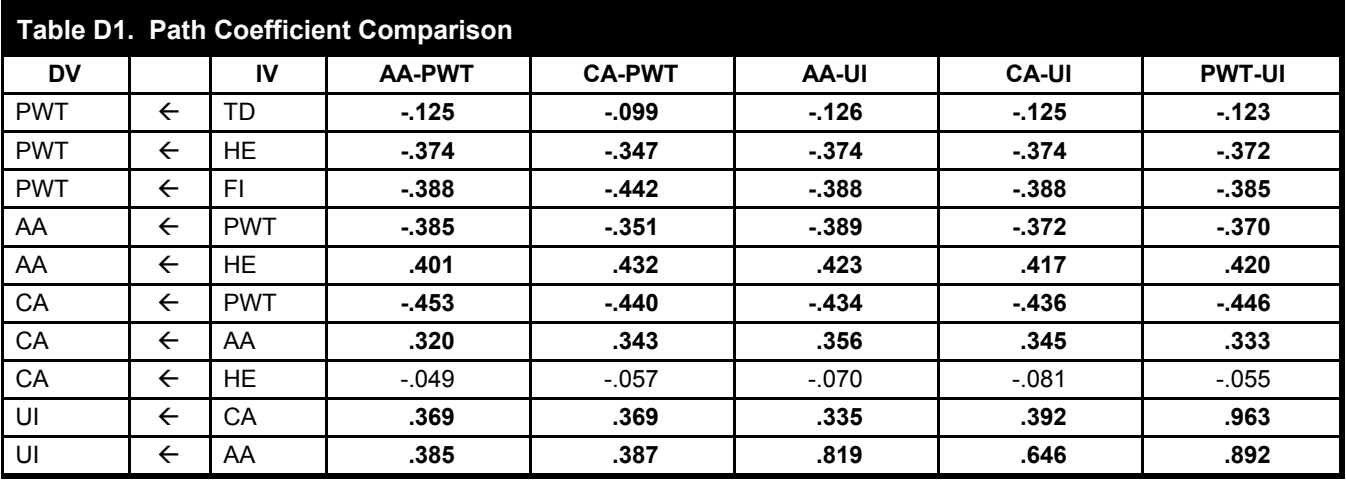

### **Path Coefficient and Model Fit Comparisons**

\*Bold represents significant path coefficients at p < 0.05.

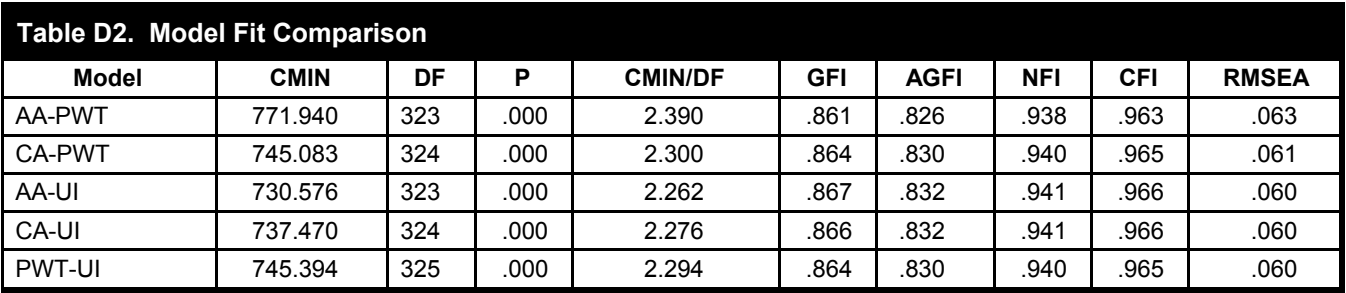

# **Appendix E**

### **Summary of Practices for Wait Management**

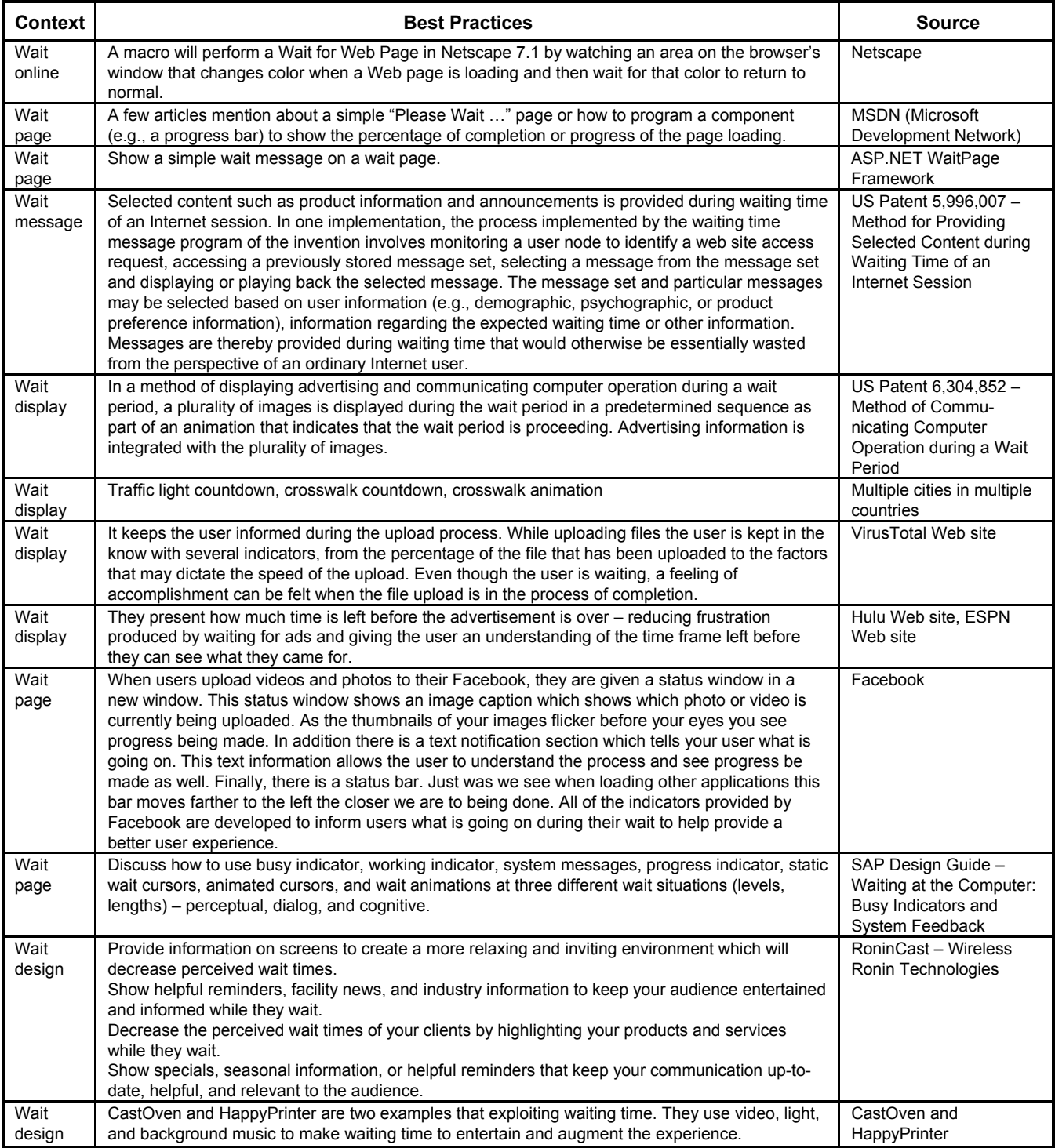

# **Appendix F**

### **Summary and Descriptions of Waiting Screens**

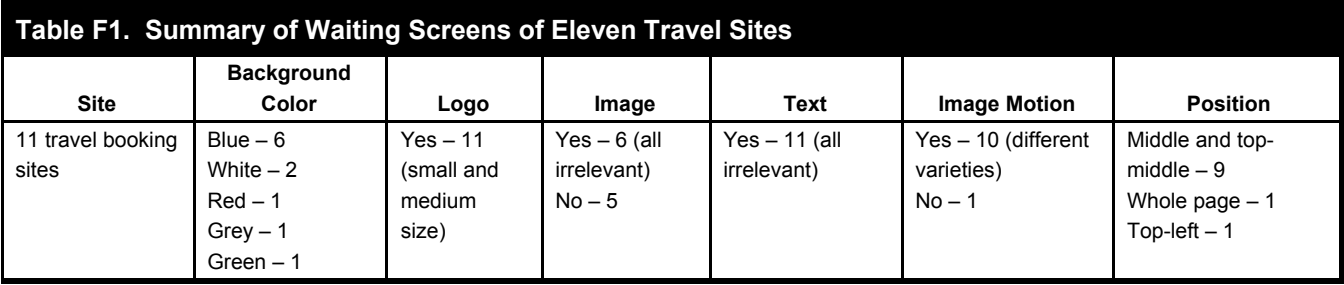

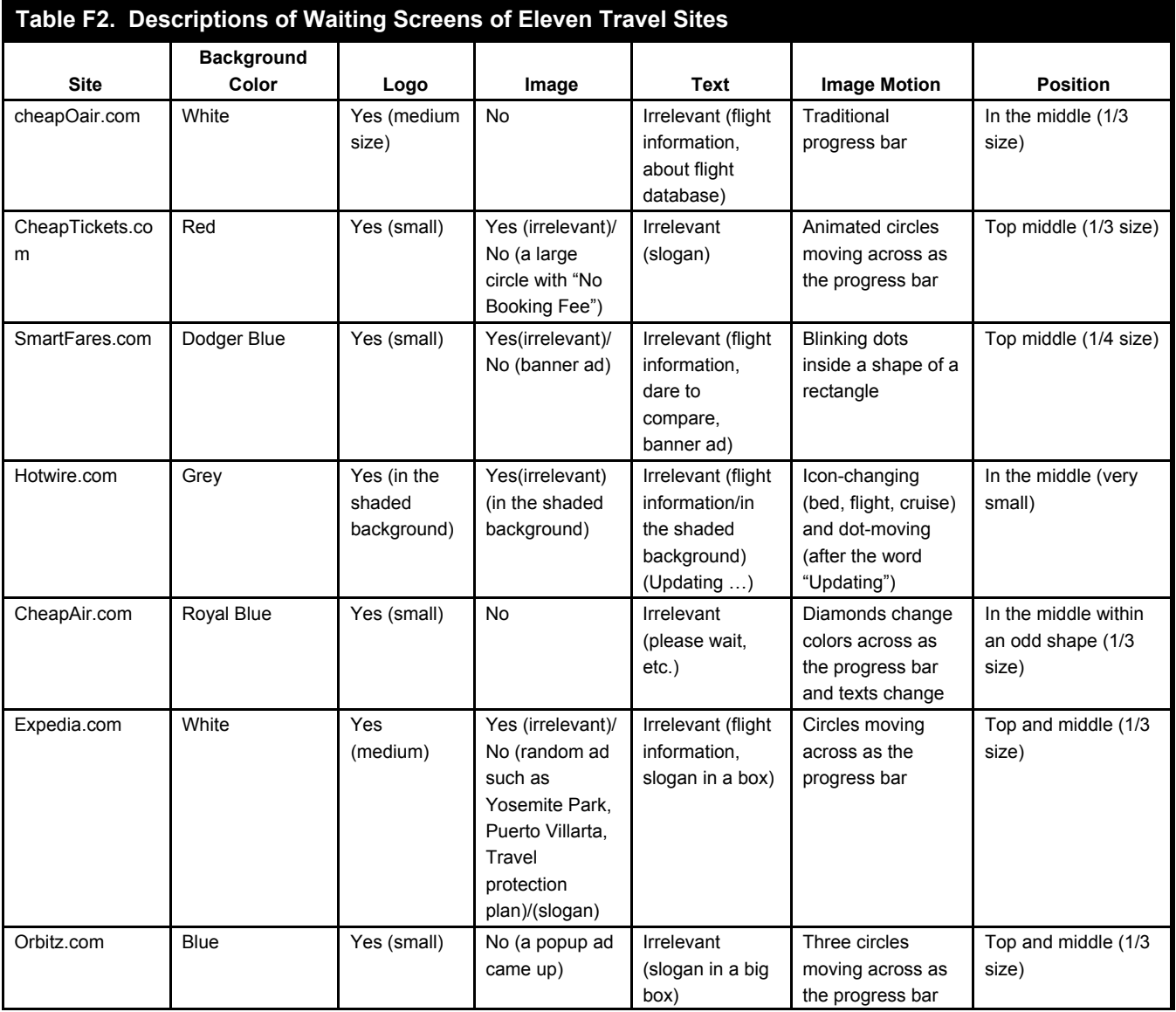

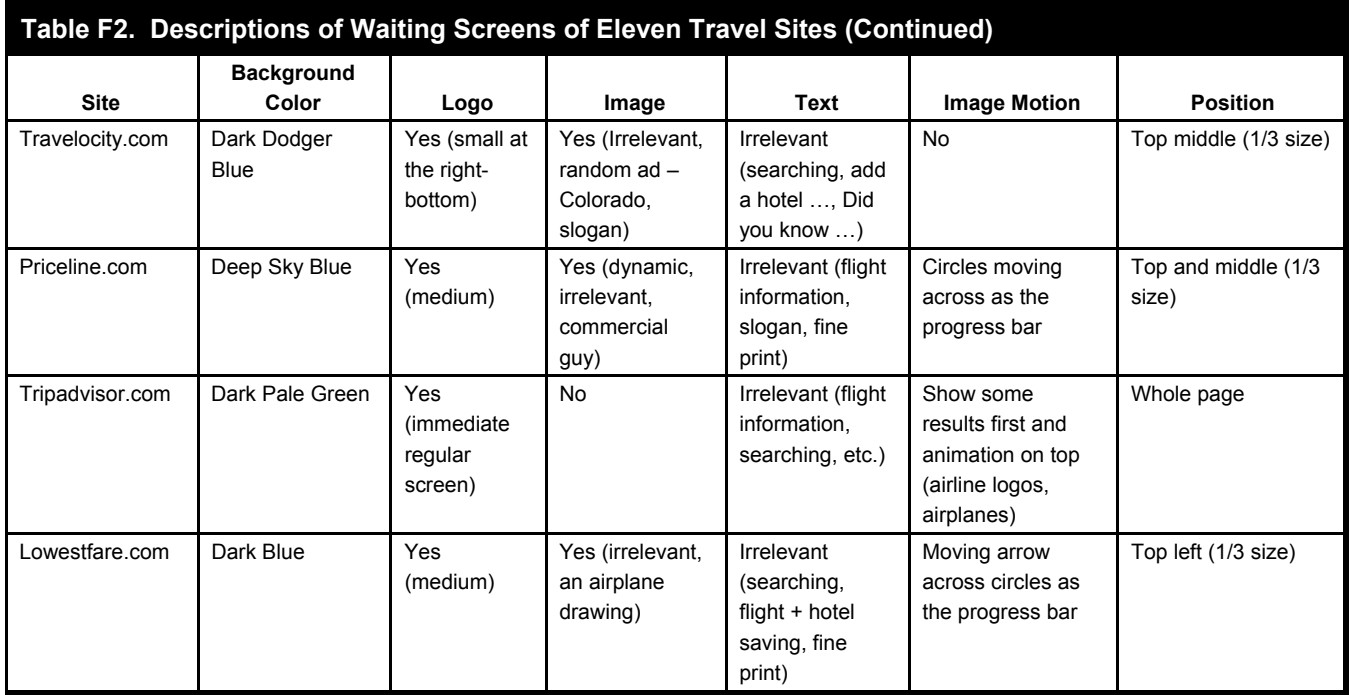

## **Appendix G**

### **Comparison of Best Practices, Current Practices, and Filler Interface Guidelines from Our Findings**

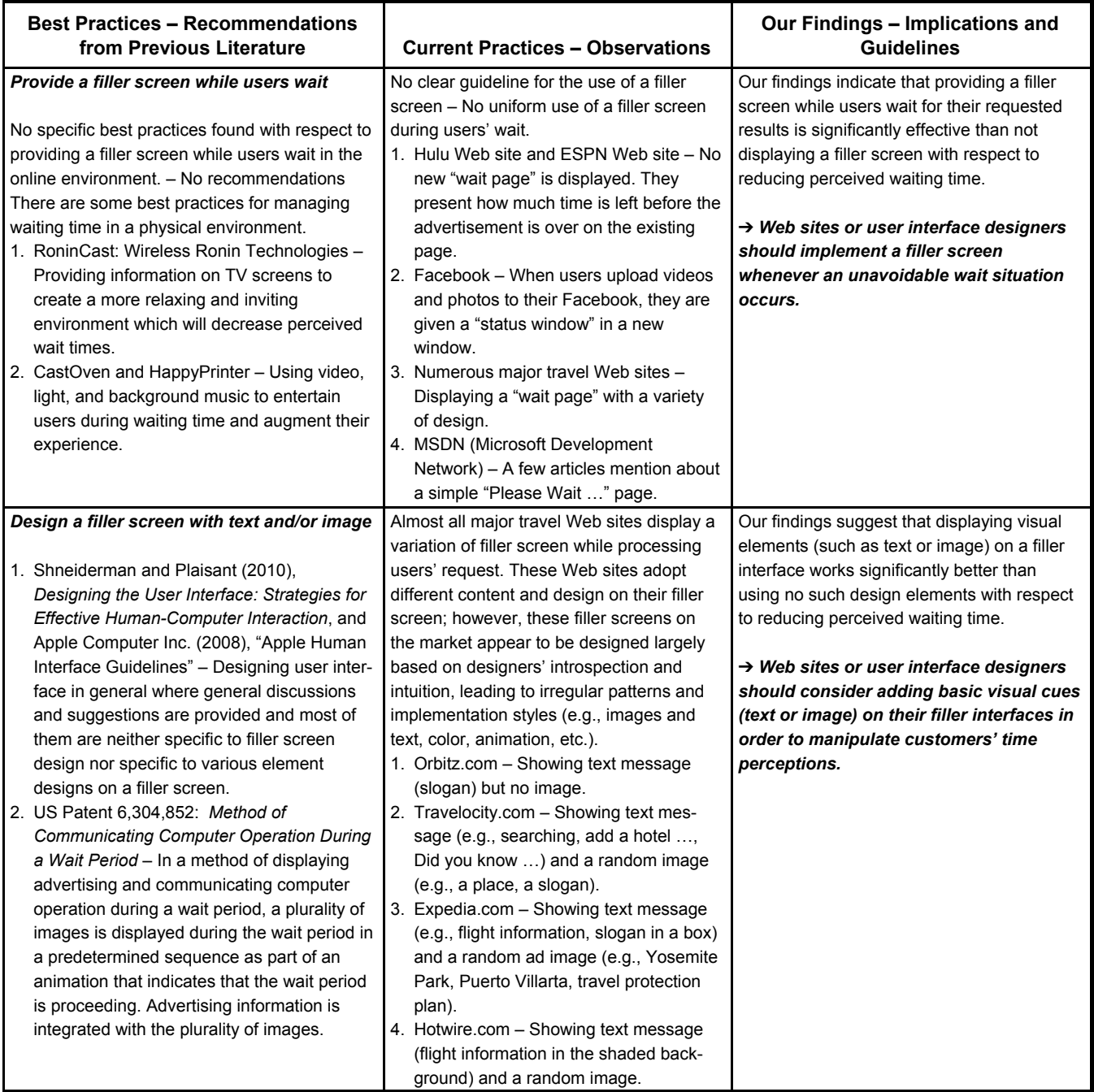

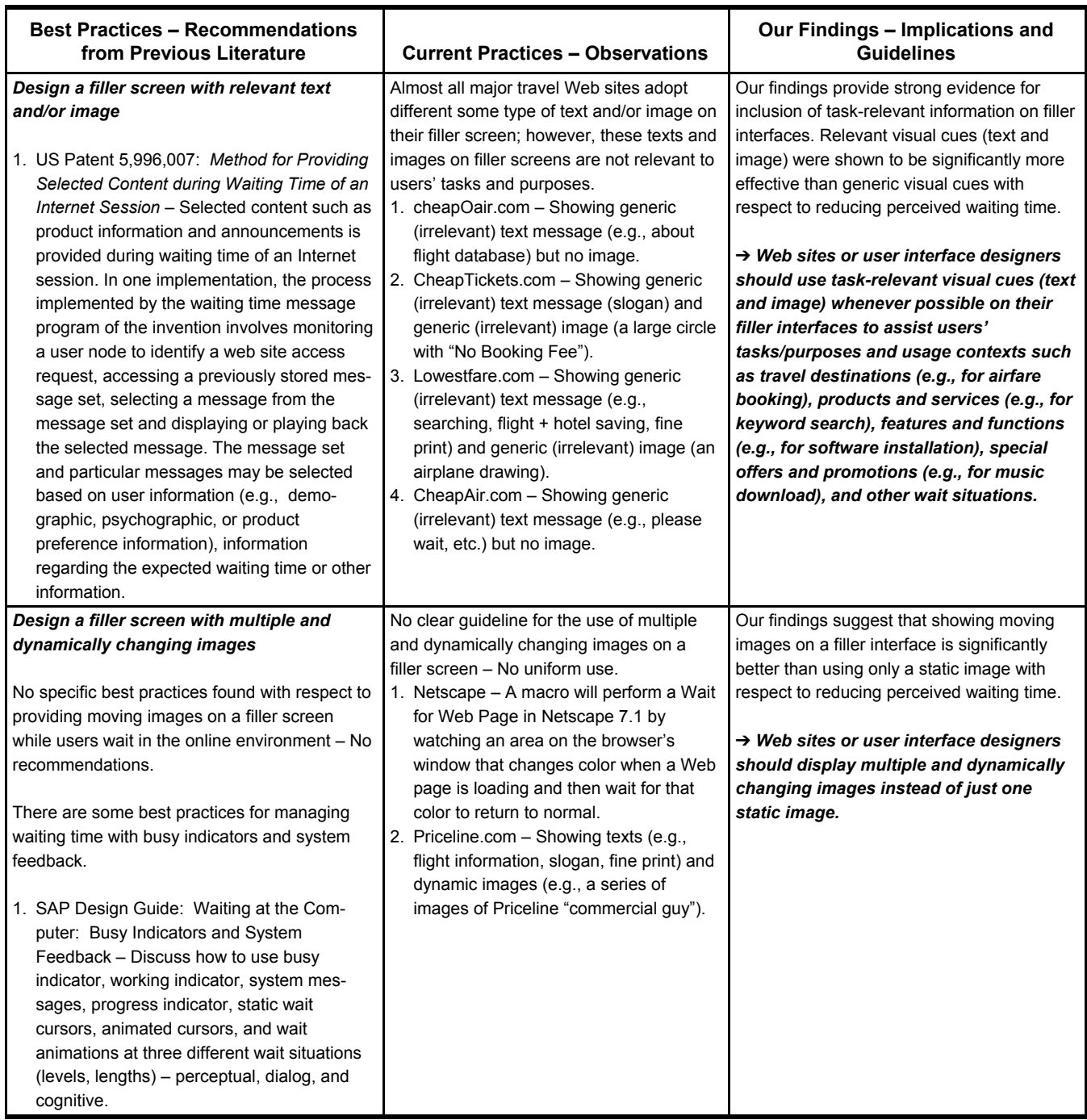

#### *References*

Apple Computer, Inc. 2008. "Apple Human Interface Guidelines," Cupertino, CA (http://developer.apple.com/mac/library/documentation/ userexperience/conceptual/applehiguidelines/ XHIGIntro/XHIGIntro.html; accessed June 9, 2008).

Shneiderman, B., and Plaisant, C. 2010. *Designing the User Interface: Strategies for Effective Human–Computer Interaction* (5<sup>th</sup> ed.), Boston, MA: Addison-Wesley.